#### **As you arrive:**

- 1. Start up your computer and plug it in
- *2. Log into Angel* and go to CSSE 120
- 3. Do the *Attendance Widget* the PIN is on the board
- 4. Go to the course *Schedule Page*
- 5. Open the *Slides* for today if you wish
- 6. Check out today's project: **Session18\_BlackJackWithClasses**

### **Defining classes part 2**

- Blackjack with classes
- Defining and exploring the card class
- Integrating other classes
- Object interaction

#### *Plus lots of in-class time to work on team project.*

### **Project work:**

Work in your team to complete next milestone

**Session 18 CSSE 120 – Introduction to Software Development**

#### *Checkout project:* **Session18\_BlackJackWithClasses**

*Troubles getting today's project? If so:* 

*Are you in the Pydev perspective? If not:*

• **Window ~ Open Perspective ~ Other** then **Pydev**

*Messed up views? If so:*

• **Window ~ Reset Perspective**

*No SVN repositories view (tab)? If it is not there:*

• **Window ~ Show View ~ Other** then **SVN ~ SVN Repositories**

*In your SVN repositories view (tab), expand your repository (the top-level item) if not already expanded.*

• If no repository, perhaps you are in the wrong Workspace. Get help as needed.

*Right-click on today's project, then select Checkout. Press OK as needed.*

The project shows up in the

**Pydev Package Explorer** to the right. Expand and browse the modules under **src** as desired.

## Review of Key Ideas

#### *Constructor*:

Defined with special name **\_\_init\_\_**

- Called like **ClassName()**
- *Instance variables*:
	- **□ Created when we assign to them**
	- **Live as long as the object lives**
- **self** formal parameter:
	- Implicitly get the value *before the dot* in the call
	- **Q** Allows an object to "talk about itself" in a method

# Creating Custom Objects: Defining Your Own Classes

### □ Custom objects:

- $\blacksquare$  Hide complexity
- **P** Provide another way to break problems into pieces
- **□** Make it easier to pass information around
- **□ Example: Cards, Decks, and Hands**

Recall from BlackJack: suits = [*'Clubs', 'Diamonds', 'Hearts', 'Spades']* cardNames = [*'Ace', 'Deuce', '3', '4', '5', '6', '7', '8', '9', '10', 'Jack','Queen', 'King']*

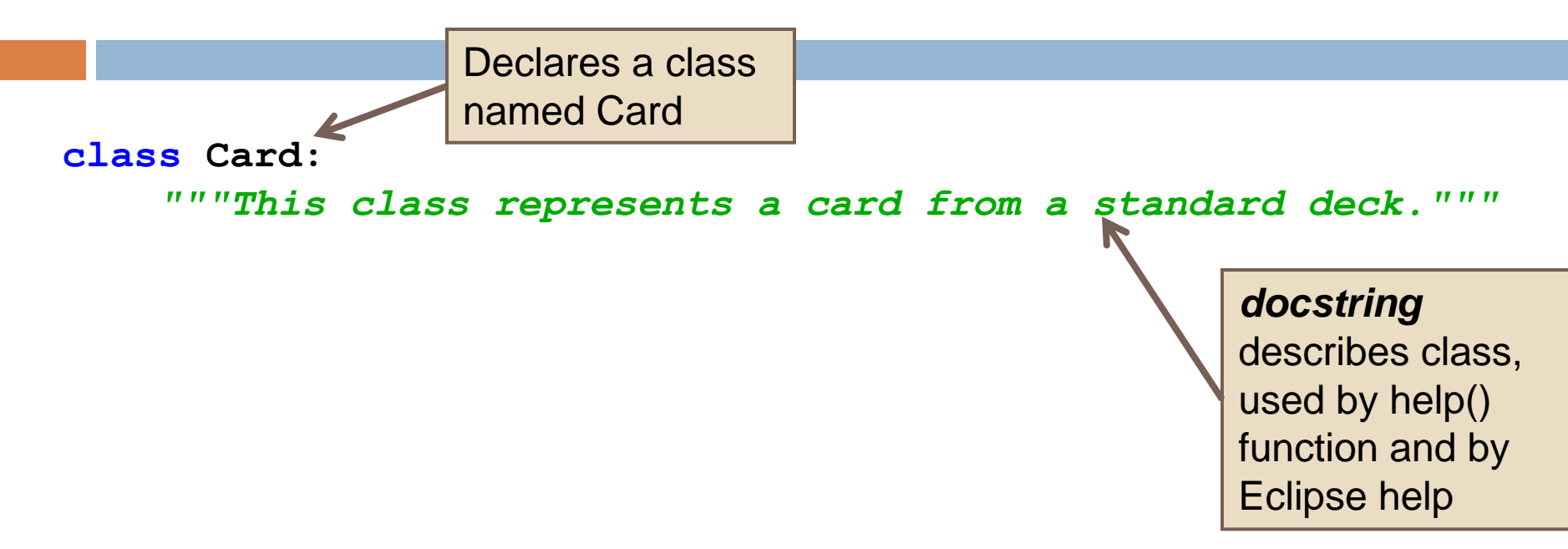

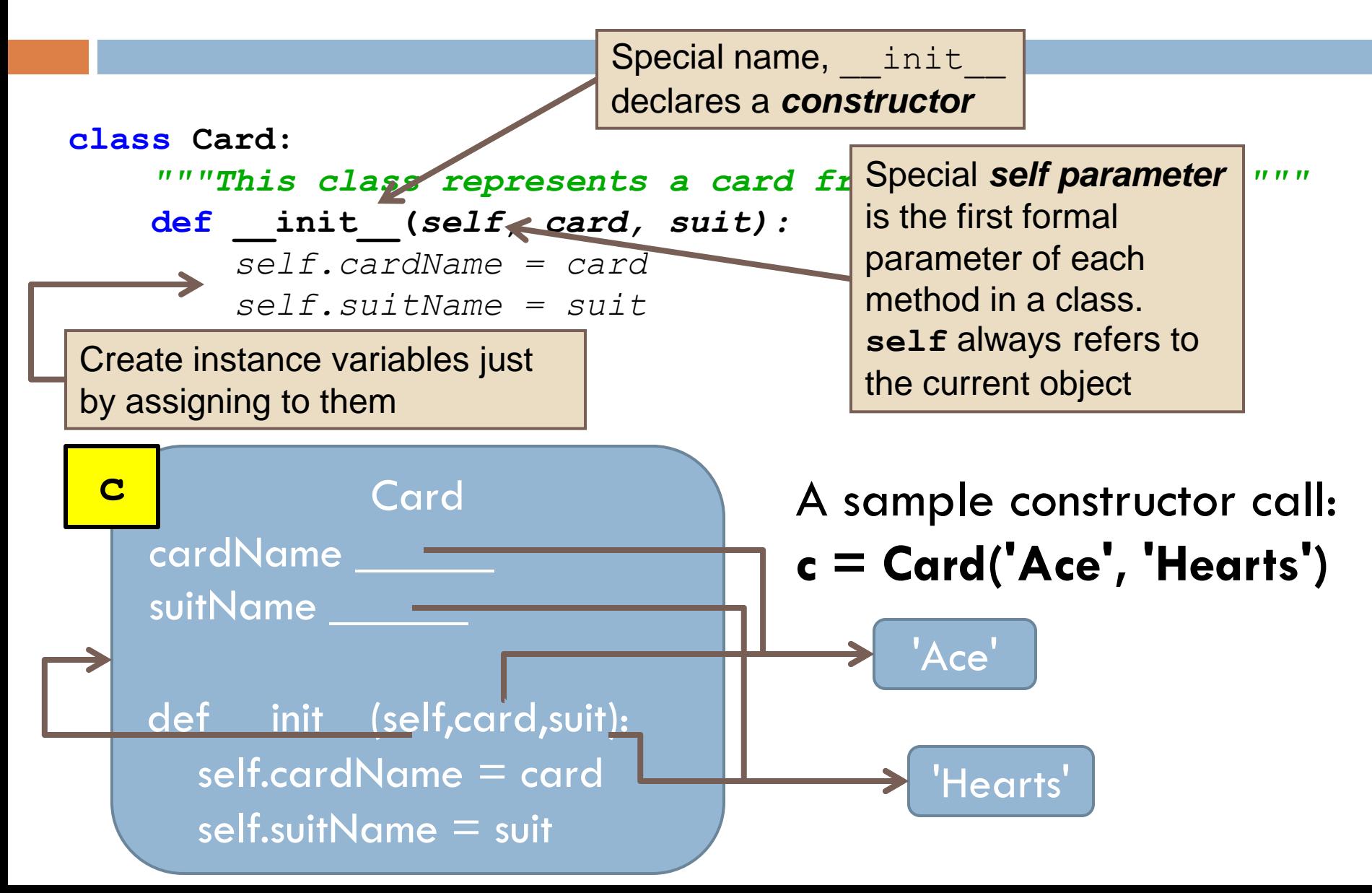

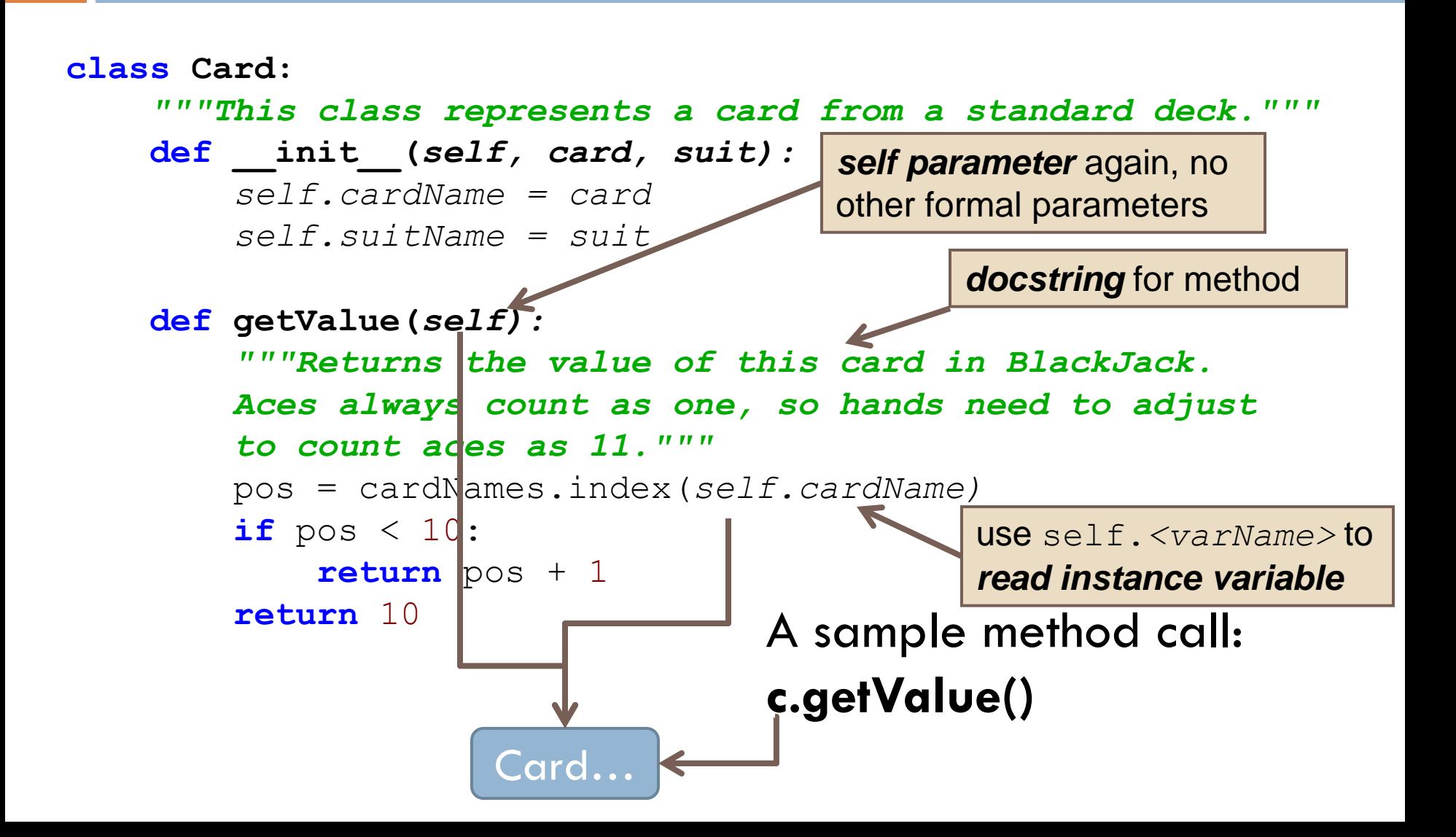

#### **class Card:** *"""This class represents a card from a standard deck."""* **def \_\_init\_\_(***self, card, suit): self.cardName = card self.suitName = suit* **def getValue(***self): """Returns the value of this card in BlackJack. Aces always count as one, so hands need to adjust to count aces as 11."""* pos = cardNames.index(*self.cardName)*  $if$  pos  $\lt 10$ : **return** pos + 1 **return** 10 **def \_\_str\_\_(***self):* **return** *self.cardName + " of " + self.suitName Special* **\_\_str\_\_** *method* returns a string representation of an object Sample uses of <u>strea</u> method: print c  $msg = "Card is " + str(c)$

## Stepping Through Some Code

Sample use:

card = Card(*'7','Clubs')*

print card.getValue()

**class Card:**

```
"""This class represents a card print card
```
**def \_\_init\_\_(***self, card, suit):*

*self.cardName = card self.suitName = suit*

```
def getValue(self):
```
*"""Returns the value of this card in BlackJack. Aces always count as one, so hands need to adjust to count aces as 11."""* pos = cardNames.index(*self.cardName)*  $if$  pos  $\lt 10$ : **return** pos + 1 **return** 10

**def \_\_str\_\_(***self):* **return** *self.cardName + " of " + self.suitName*

# Another Example: Lists of Objects, Lists in Object

#### **class CardCollection:** *"""This class represents a collection of cards, either a single hand or the whole deck."""* **def \_\_init\_\_(***self, newDeck = False):* **"""Creates a new collect Optional formal parameter**, can *it's empty, but if newDe collection is a full sta self.name = None self.cardList = [] self.hideFirst = True* **if** newDeck: **# Create an entire deck of cards for** s **in** suits: **for** c **in** cardNames: *self.insert(Card(c, s)) ...* construct a CardCollection three ways:  $deck = CardCollection (True)$ hand = CardCollection(False) hand = CardCollection() Instance variable containing a list *Self call, constructor calls another*

method of the CardCollection class

# Another Example (continued): Lists of Objects, Lists in Object

#### **class CardCollection:**

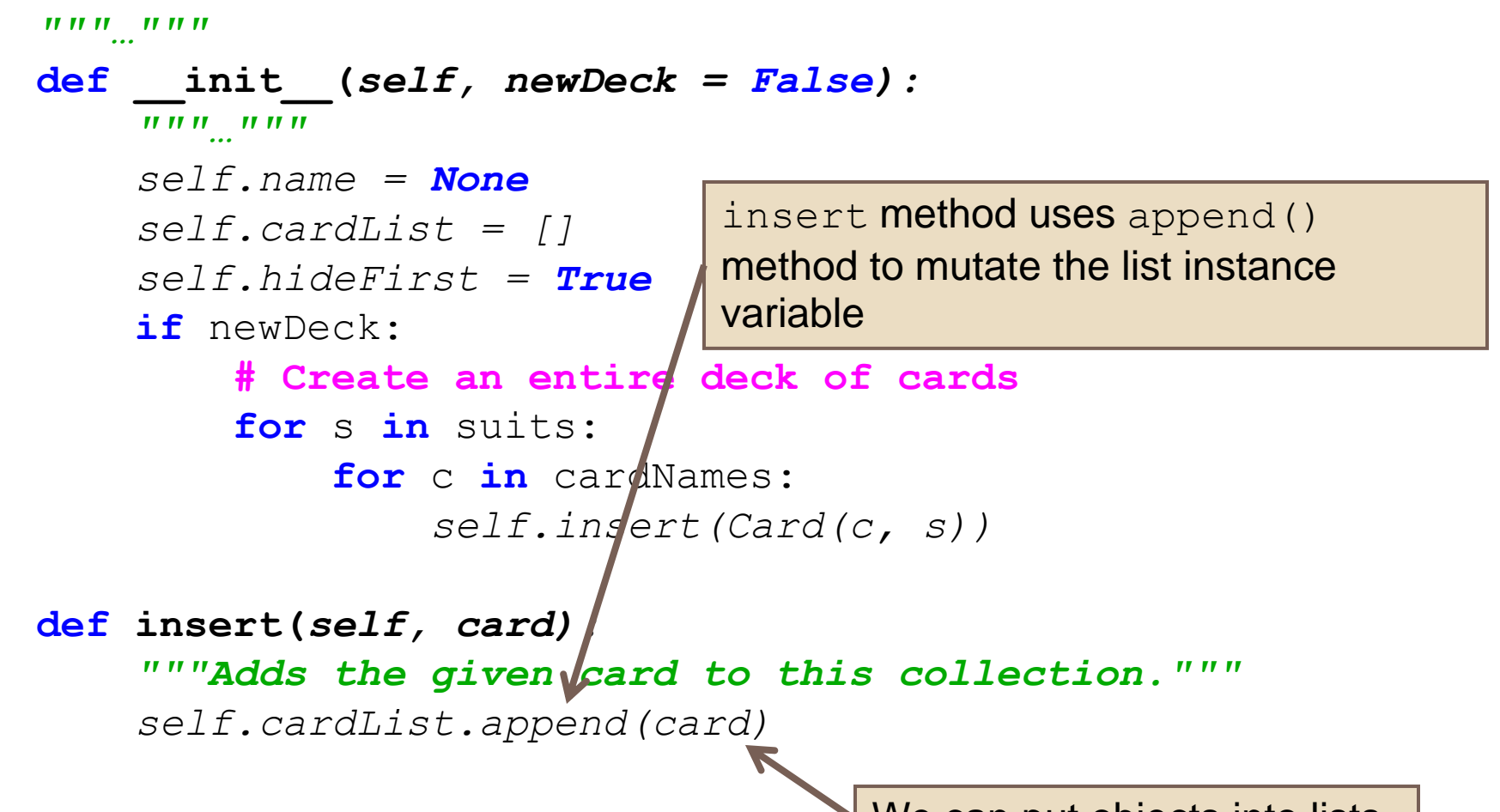

We can put objects into lists.

## Why not just use a list of cards?

#### **class CardCollection:**

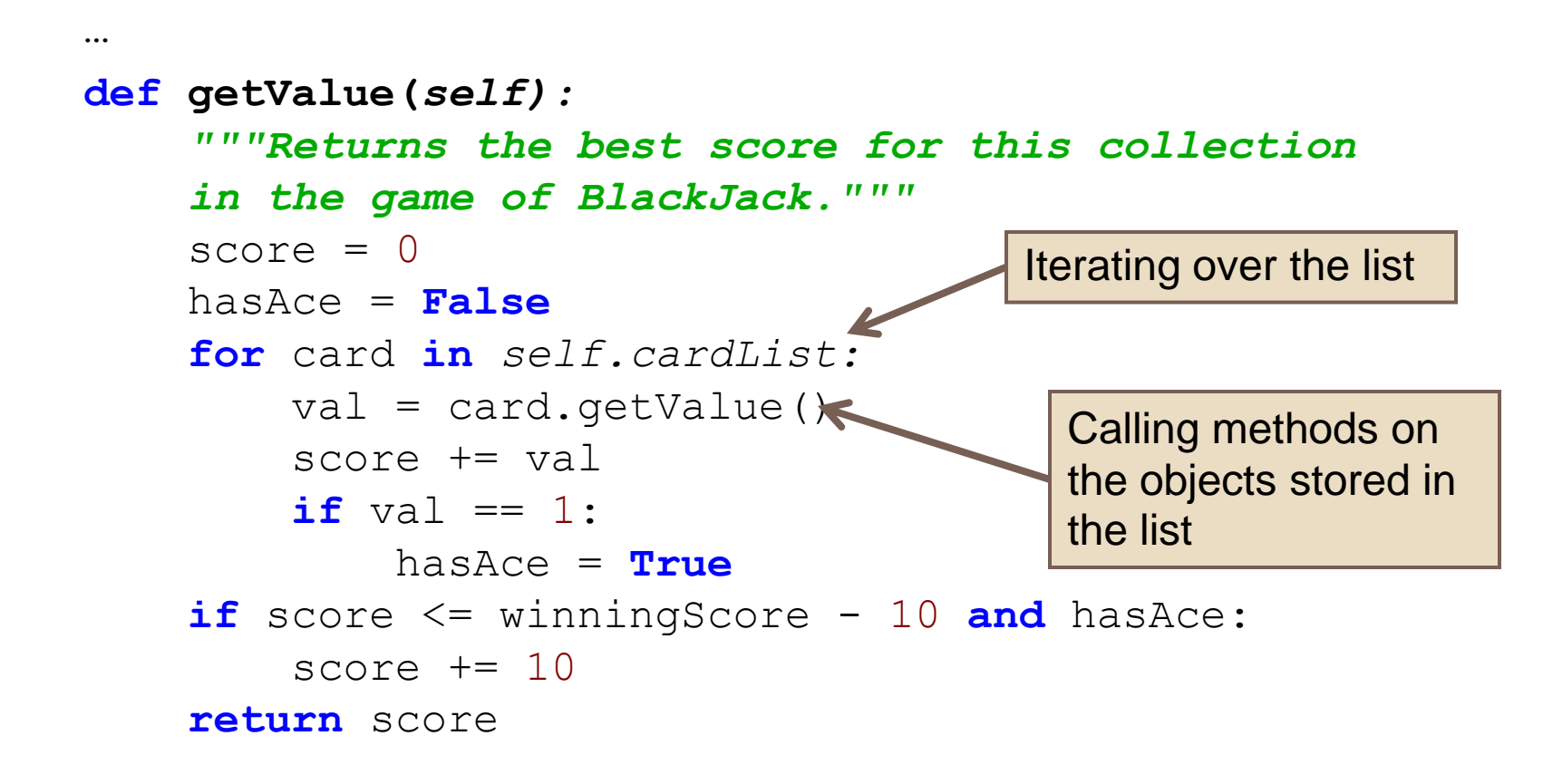

## Work on your team project

- □ Meet with your project team
	- **<u>Example</u>** Finish up what is due for session 18 milestone
	- **O** Continue working on next milestone
	- **□** Decide on time/venue for next meeting